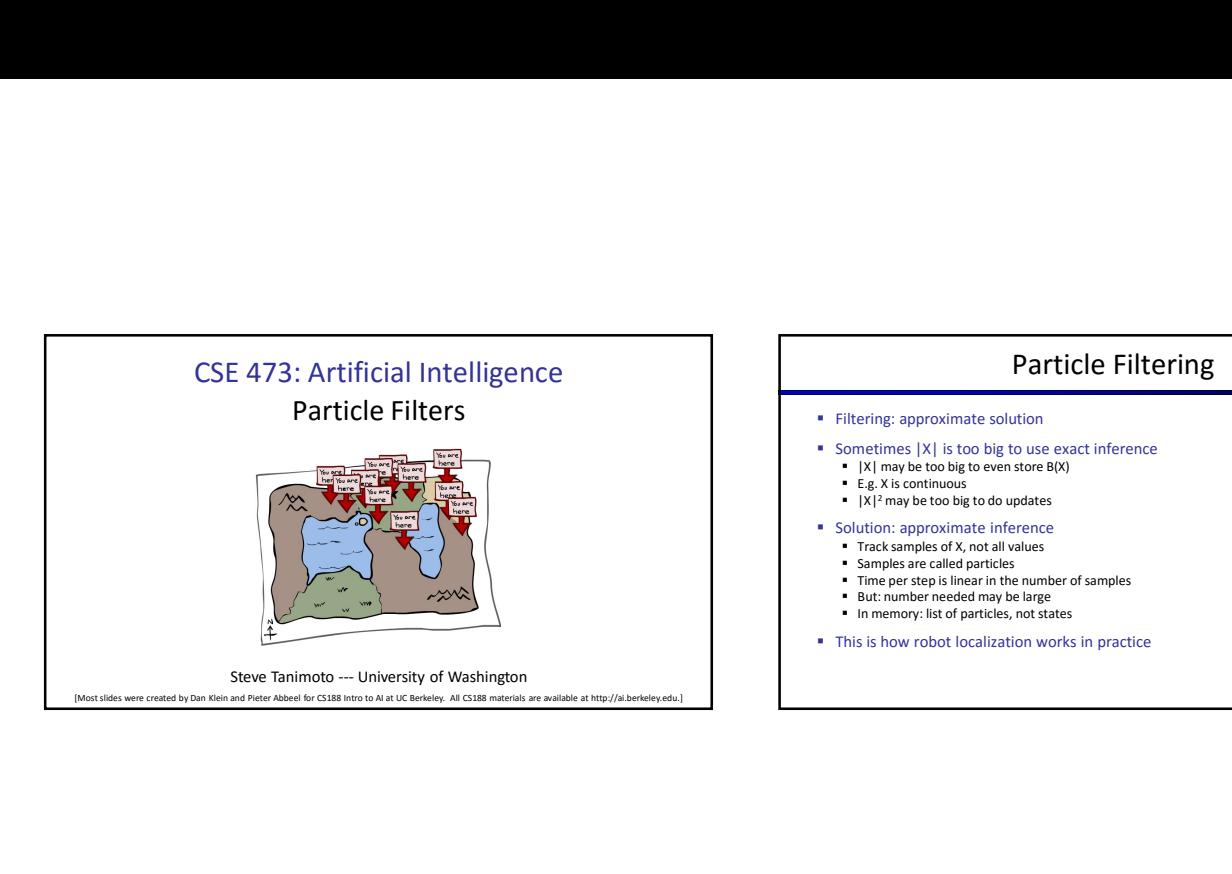

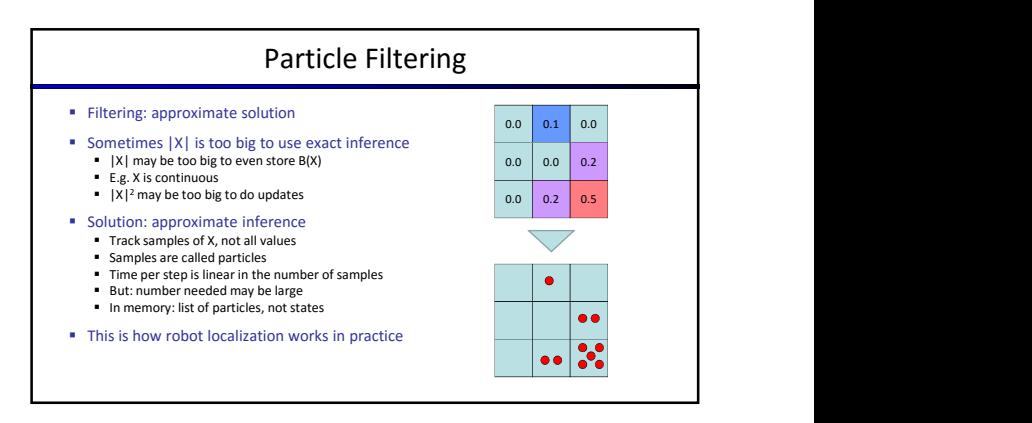

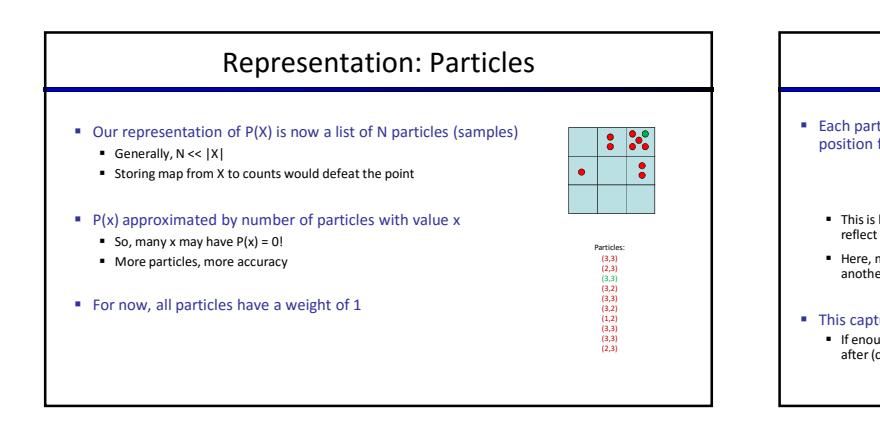

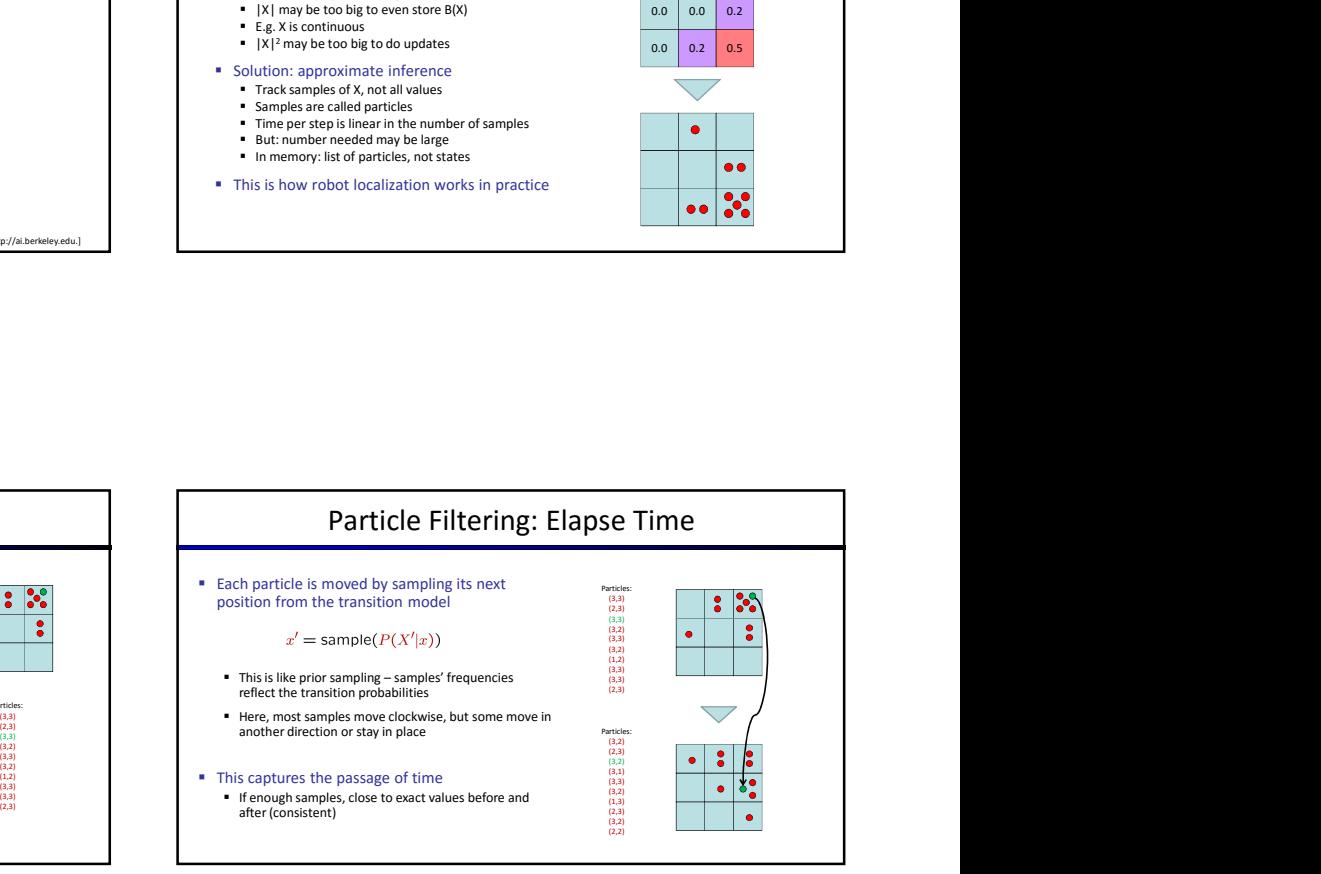

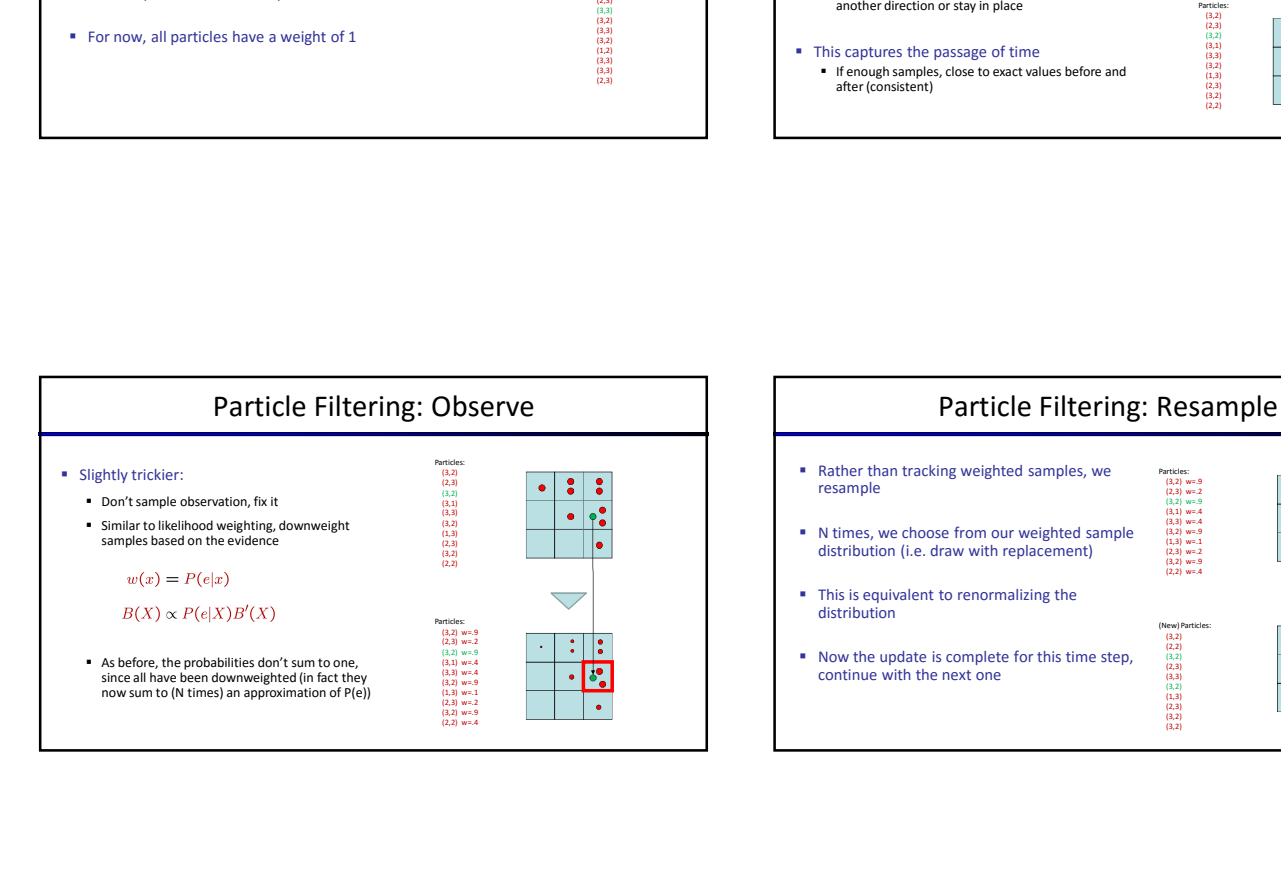

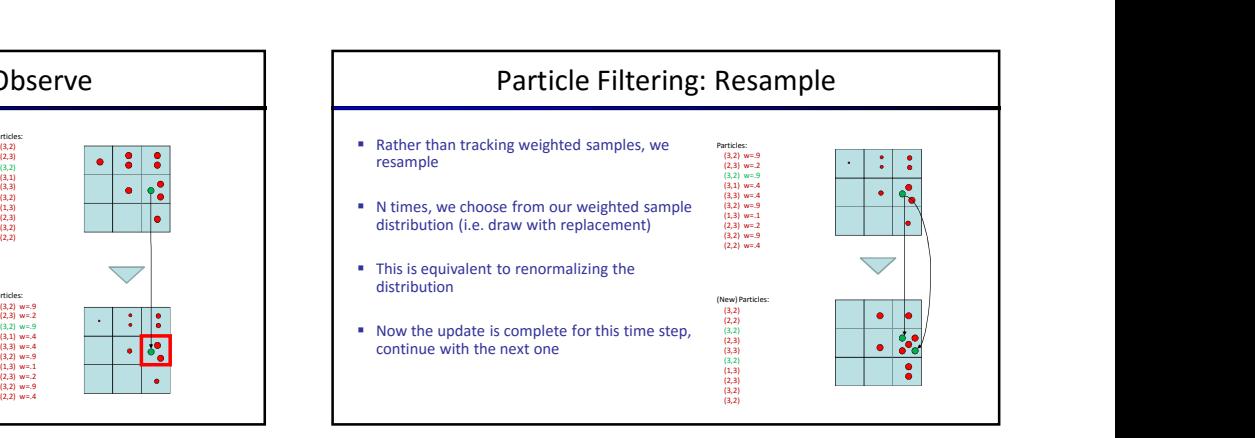

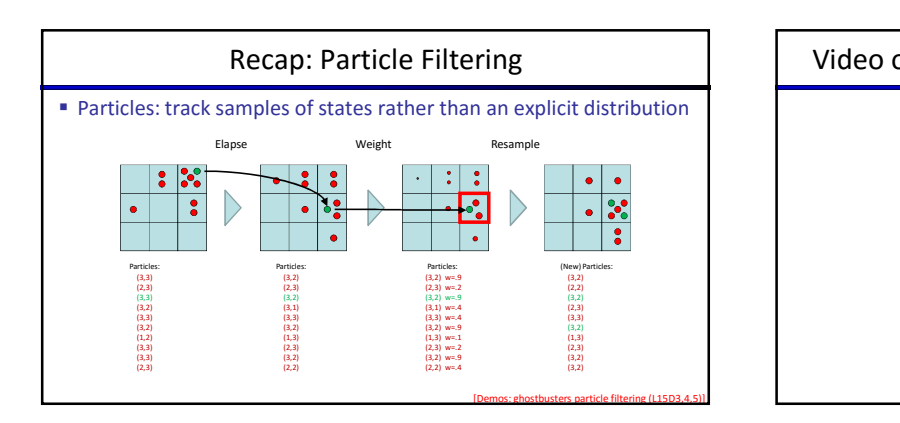

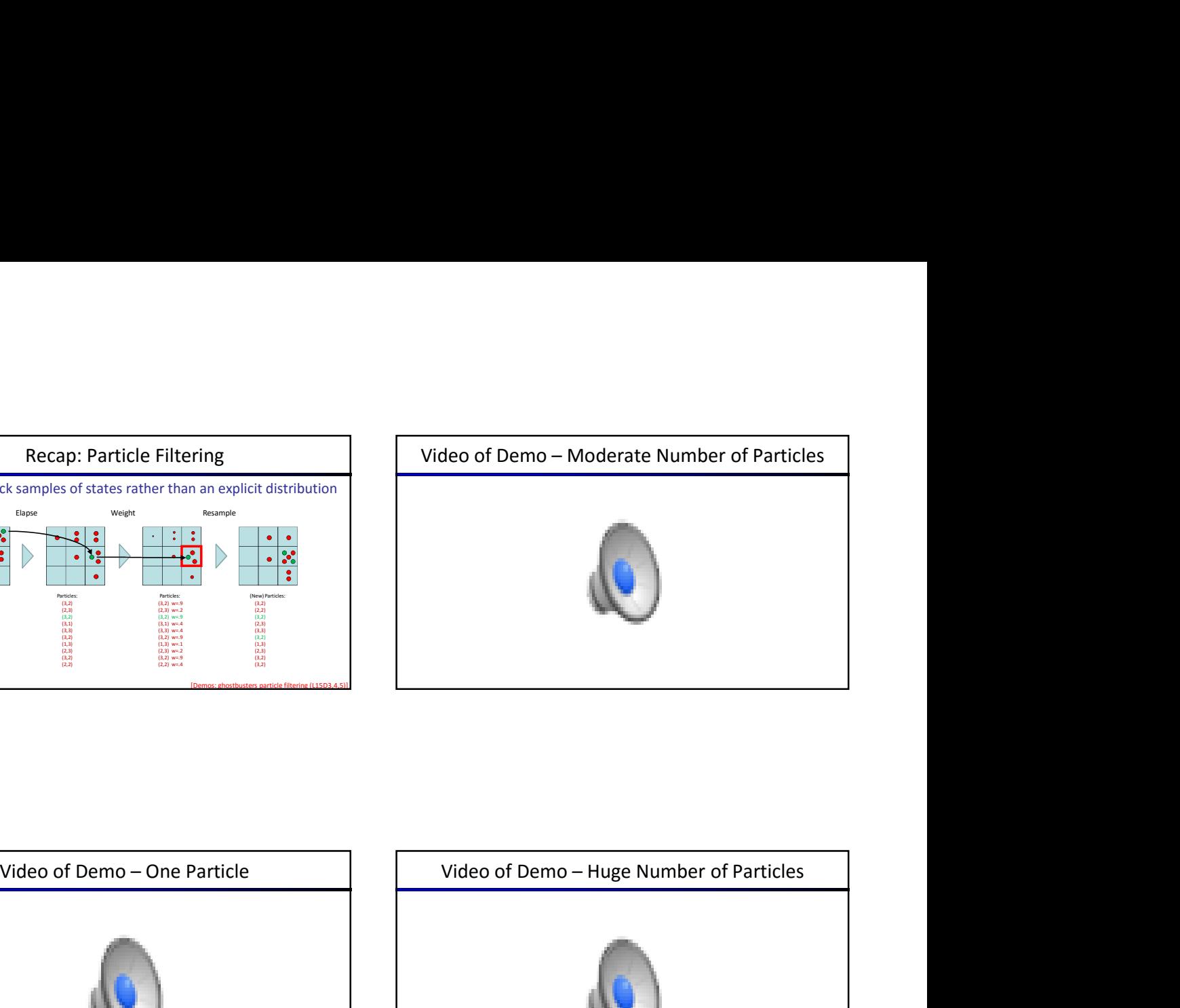

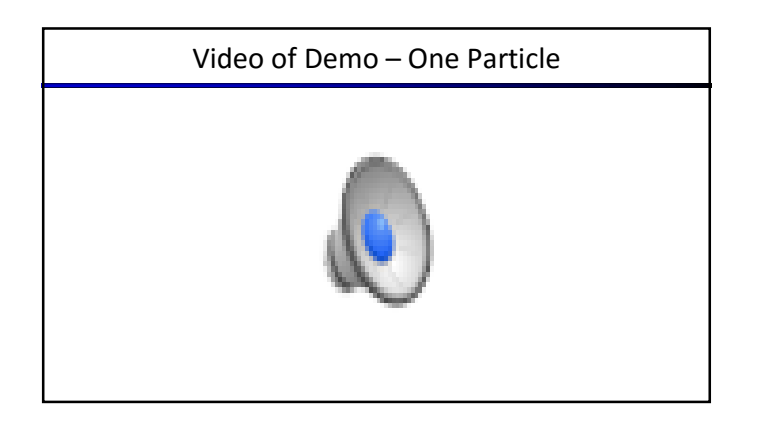

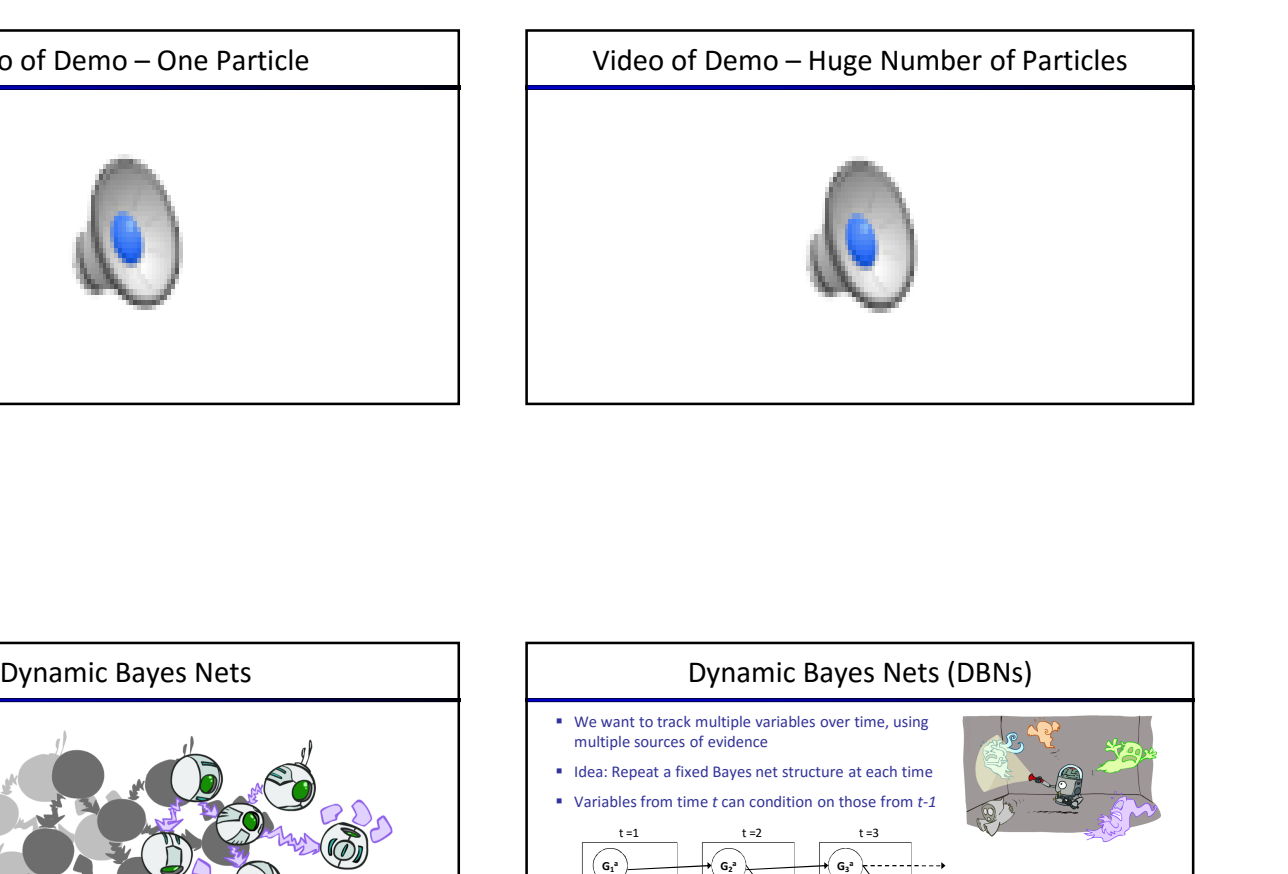

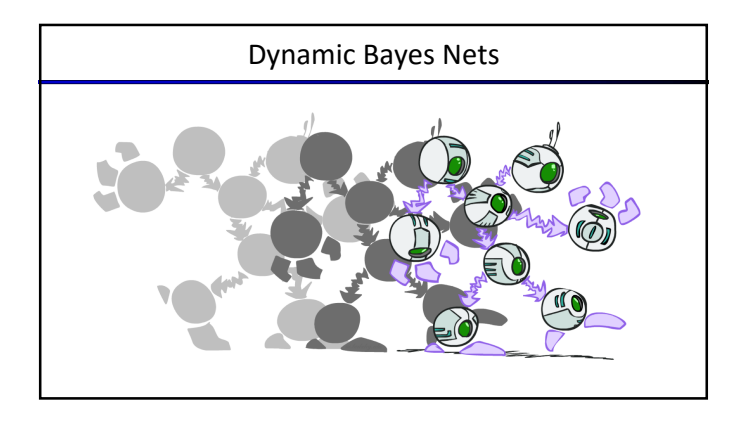

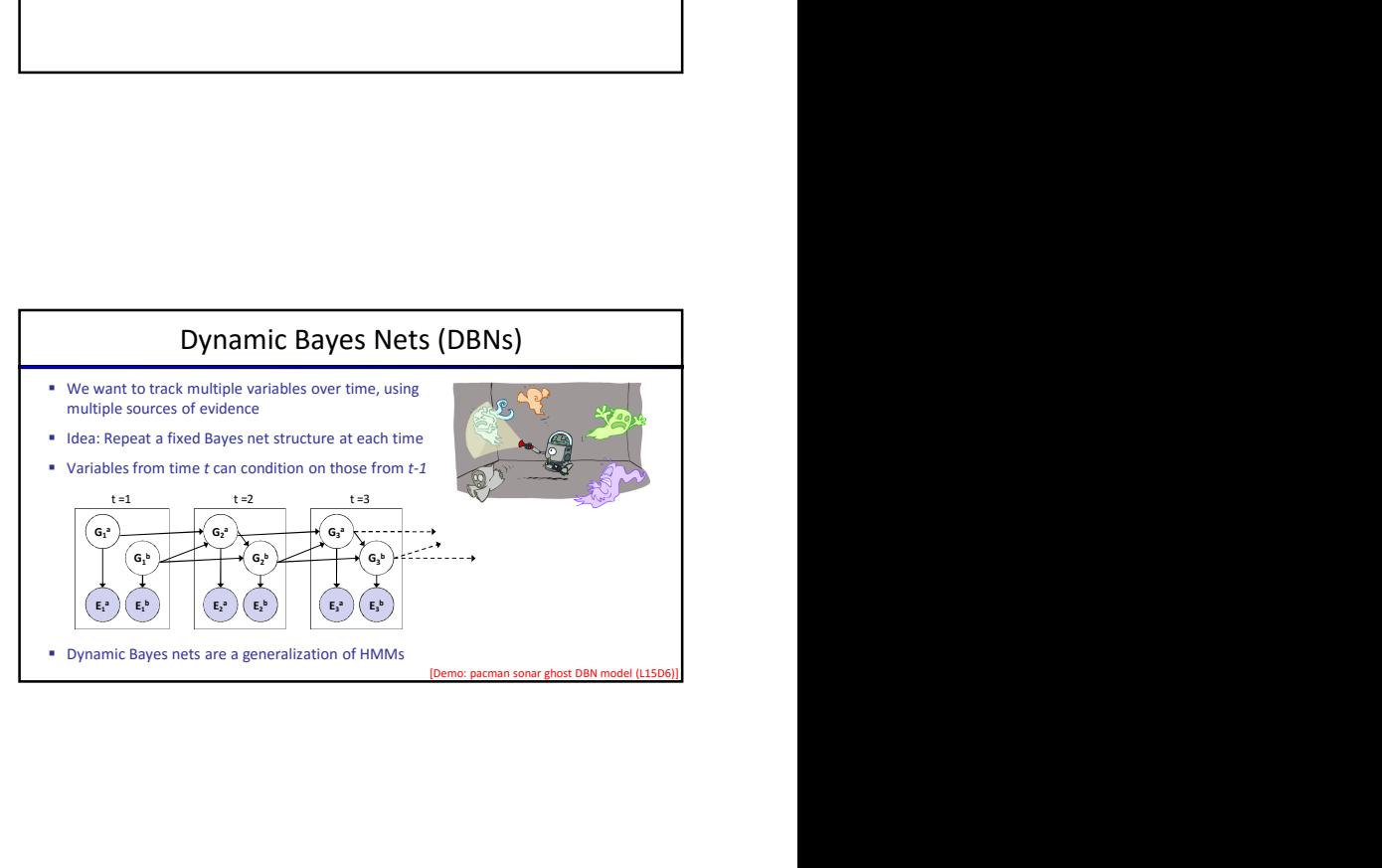

## DBN Particle Filters

- A particle is a complete sample for a time step
- **Initialize:** Generate prior samples for the t=1 Bayes net Example particle:  $G_1^a = (3,3) G_1^b = (5,3)$
- Elapse time: Sample a successor for each particle **Example successor:**  $G_2^a = (2,3) G_2^b = (6,3)$
- Observe: Weight each *entire* sample by the likelihood of the evidence conditioned on the sample

■ Likelihood:  $P(E_1^a | G_1^a) * P(E_1^b | G_1^b)$ 

Resample: Select prior samples (tuples of values) in proportion to their likelihood